# **Expresso Livre Comunidade - Melhoria #661**

## **Implementar cache de funções javascript**

08/11/2019 17:05 h - Mauricio Luiz Viani

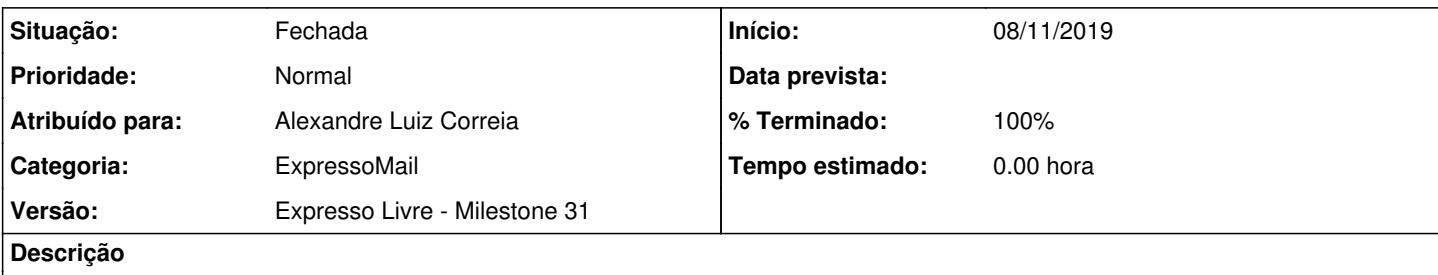

No conector Ajax do ExpressoMail, criar área de cache para o resultado das principais chamadas do módulo.

Definir um tempo de expiração para o cache, e caso o cache esteja válido, retornar os dados armazenados ao invés de fazer nova requisição.

Iniciar com as seguintes funções:

- get\_preferences

- get\_folders\_list

- getSharedUsersFrom

## **Revisões associadas**

**Revisão 5d5d1e6f7e834c509af39e741568238e7fb6374b - 08/11/2019 17:39 h - Alexandre Luiz Correia**

Issue #661 - Criado função de cache.

#### **Revisão 5d5d1e6f - 08/11/2019 17:39 h - Alexandre Luiz Correia**

Issue #661 - Criado função de cache.

#### **Histórico**

## **#1 - 08/11/2019 17:42 h - Alexandre Luiz Correia**

*- % Terminado alterado de 0 para 80*

*- Situação alterado de Nova para Resolvida*

### **#2 - 11/11/2019 10:13 h - Mauricio Luiz Viani**

*- % Terminado alterado de 80 para 100*

*- Situação alterado de Resolvida para Fechada*